<http://d.hatena.ne.jp/littlebuddha/20100425/1272206006>

[http://www.javaroad.jp/opensource/js\\_tomcat2.htm](http://www.javaroad.jp/opensource/js_tomcat2.htm)

## CentOS 6.2 Servlet

httpd yum install httpd yum install httpd-tools tomcat6 yum install tomcat6 yum install apache-tomcat-apis DVD yum install xalan-j2 DVD yum install jakarta-taglibs-standard DVD yum install tomcat6-webapps DVD tomcat chkconfig tomcat6 on tomcat localhost:8080/ apache tomcat sudo vi /etc/httpd/conf.d/tomcat.conf <Location /tomcat/> # Tomcat ajp  $\rho$  Apache Tomcat ProxyPass ajp://localhost:8009/  $#$  http  $#$  Apache Tomcat  $#$  $#$  # ProxyPass http://localhost:8080/ </Location> localhost/tomcat/ Tomcat<sub>5.0</sub> \$CATALINA\_HOME\conf\[engine name]\[host name]<br>.xml KML XML sudo vi /etc/tomcat6/Catalina/localhost/testapp.xml <Context path="/testapp" docBase="/var/www/servlet\_test" reloadable="false"/> reloadable false true  $\#$  .xml war **The Communist Street Street Street Street** Street Street Street Street Street Street Street Street Street S <http://www.alles.or.jp/~torutk/oojava/sabbath/deploytomcat.html> Tomcat \$CATALINA\_HOME/webapps war

server.xml

unpackWARs="true"

war war

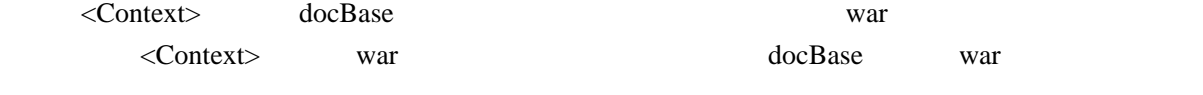

war **\$CATALINA\_HOME/webapps** 

## HelloWorld

```
 approot
       \sqrt{1 - VEB - I}-cl asses
                            | |-HelloWorld.class
                    -lib |
                     - veb. xml
  import java.io.*;
 import javax.servlet.*;
 import javax.servlet.http.*;
 public class HelloWorld extends HttpServlet {
 public void doGet(HttpServletRequest request,
 HttpServletResponse response)
     throws IOException, ServletException
\{ \cdot \cdot \cdot \cdot \cdot \cdot \cdot \cdot \cdot \cdot \cdot \cdot \cdot \cdot \cdot \cdot \cdot \cdot \cdot \cdot \cdot \cdot \cdot \cdot \cdot \cdot \cdot \cdot \cdot \cdot \cdot \cdot \cdot \cdot \cdot \cdot 
       PrintWriter out;
response.setContentType("text/html;    charset=Shift_JIS");
out = response.getWriter();
out.println("<html><body>");
 out.println("<h1>Hello World!</h1>");
out.println("<p>Servlet http://eblioServlet.java);
out.println("</body></html>");
 }
 }
```
javac -cp /usr/share/java/apache-tomcat-apis/tomcat-servlet2.5-api.jar:. HelloWorld.java

## web.xml

```
 <?xml version="1.0" encoding="ISO-8859-1"?>
 <!DOCTYPE web-app
 PUBLIC "-//Sun Microsystems, Inc.//DTD Web Application 2.3//EN"
  "http://java.sun.com/dtd/web-app_2_3.dtd">
  <web-app>
    <servlet>
      <servlet-name>hello</servlet-name>
       <servlet-class>HelloWorld</servlet-class>
    </servlet>
   <servl et-mapping>
     servl et - name>
        hello
      </servlet-name>
      <url-pattern>
        /servlet/hello
```
 </url-pattern> </servlet-mapping>

</web-app>

http://localhost/tomcat/testapp/servlet/hello